## Wings Ürünlerinde Web Üzerinden Çalışma Sırasında Raporların Excele Alınabilmesi

2.76.00 sürümleriyle birlikte Wings ürünlerinin web üzerinden erişimlerinde üründe yapılan raporlamaların Excel formatında alınabilmesi sağlanmıştır. Wings ürünlerinde web üzerinden çalışma sırasında raporların Excel'e alınabilmesi için tüm raporlarda rapor ünitesi olarak "Excel" seçeneği kullanılır.

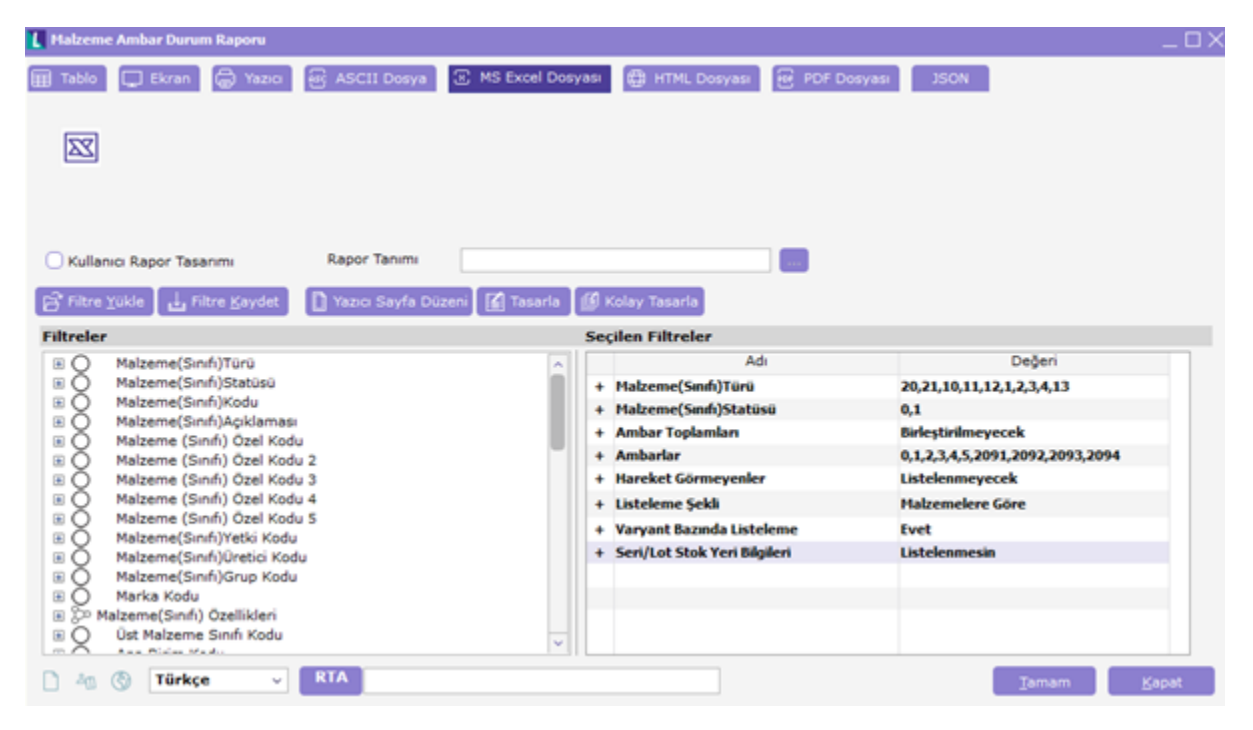

Rapor ünitesinde "MS Excel Dosyası" seçimi sonrası Tamam butonuna basılarak raporun direkt olarak client ortamına download edilmesi sağlanır.

Önemli Uyarı : Bu özelliğin kullanabilmesi için ürünün kurulu olduğu serverda Excel yüklü olmalıdır.